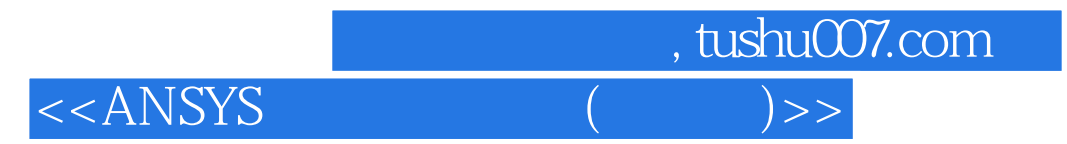

 $<<$ ANSYS ()>>

- 13 ISBN 9787113049959
- 10 ISBN 7113049958

出版时间:2003-1

 $1 \quad (2003 \quad 1 \quad 1)$ 

页数:327

字数:507

extended by PDF and the PDF

http://www.tushu007.com

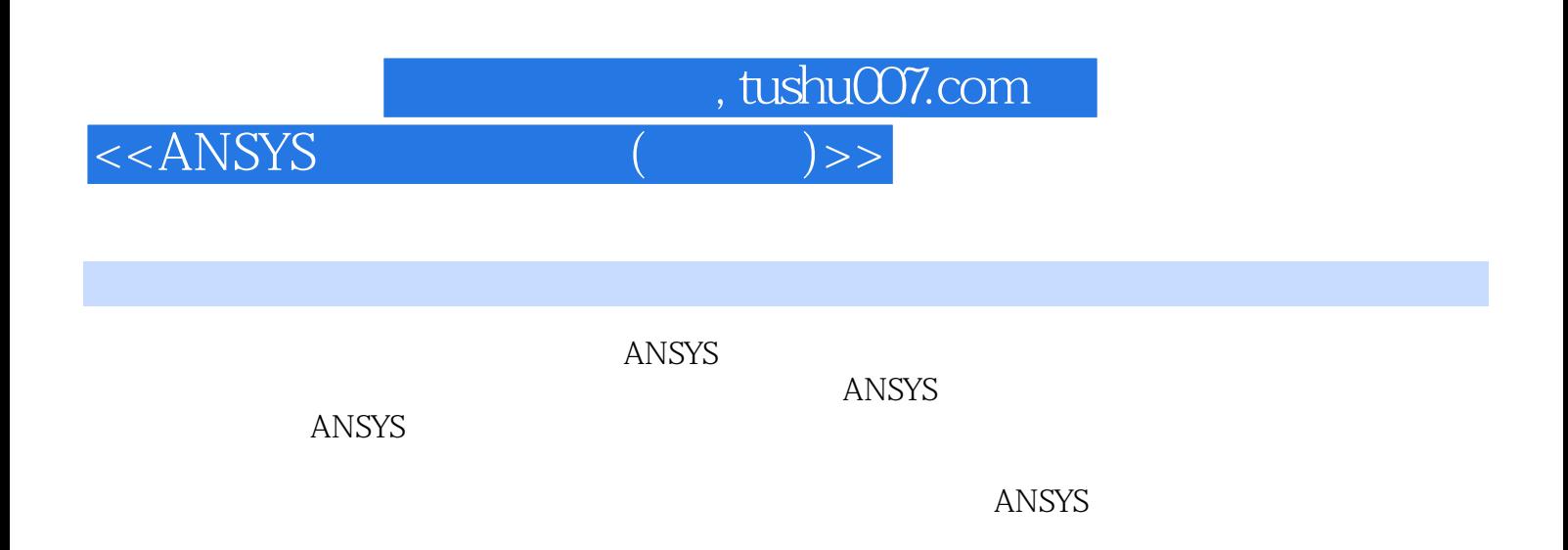

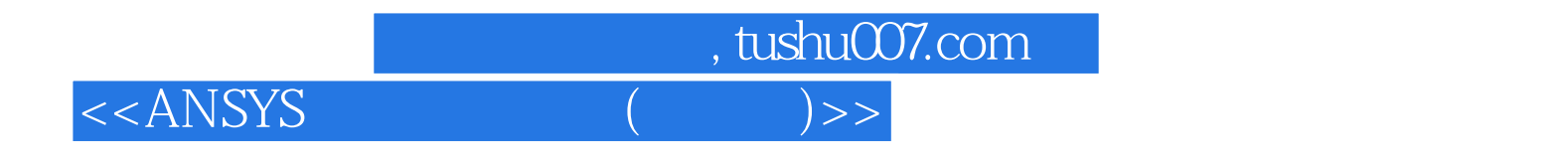

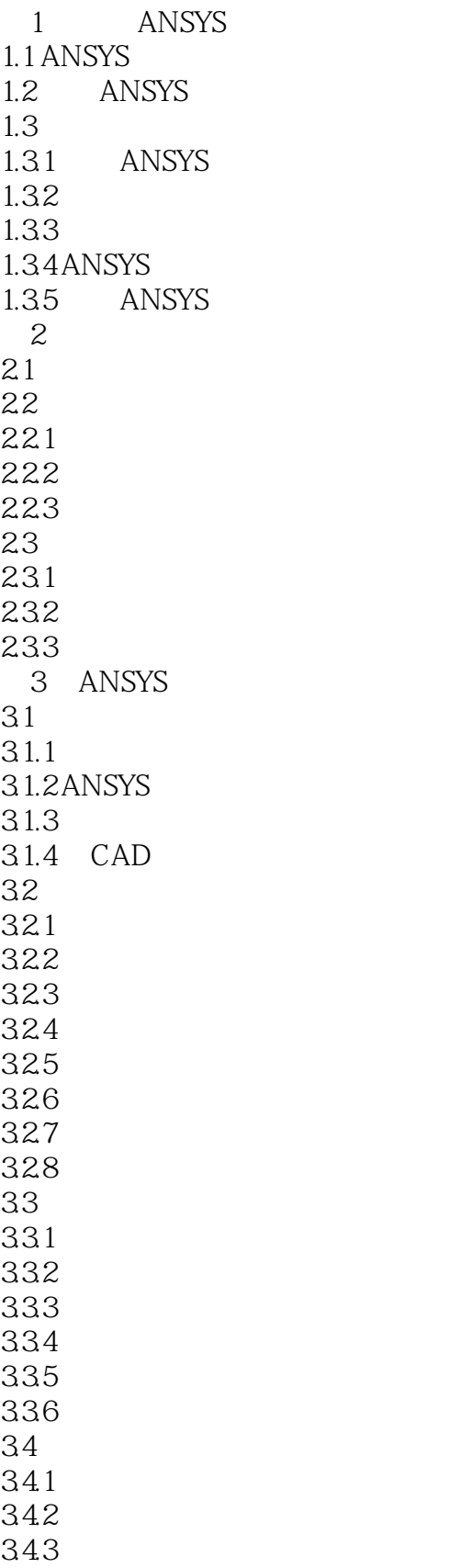

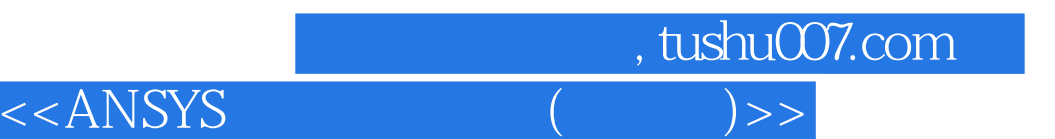

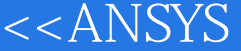

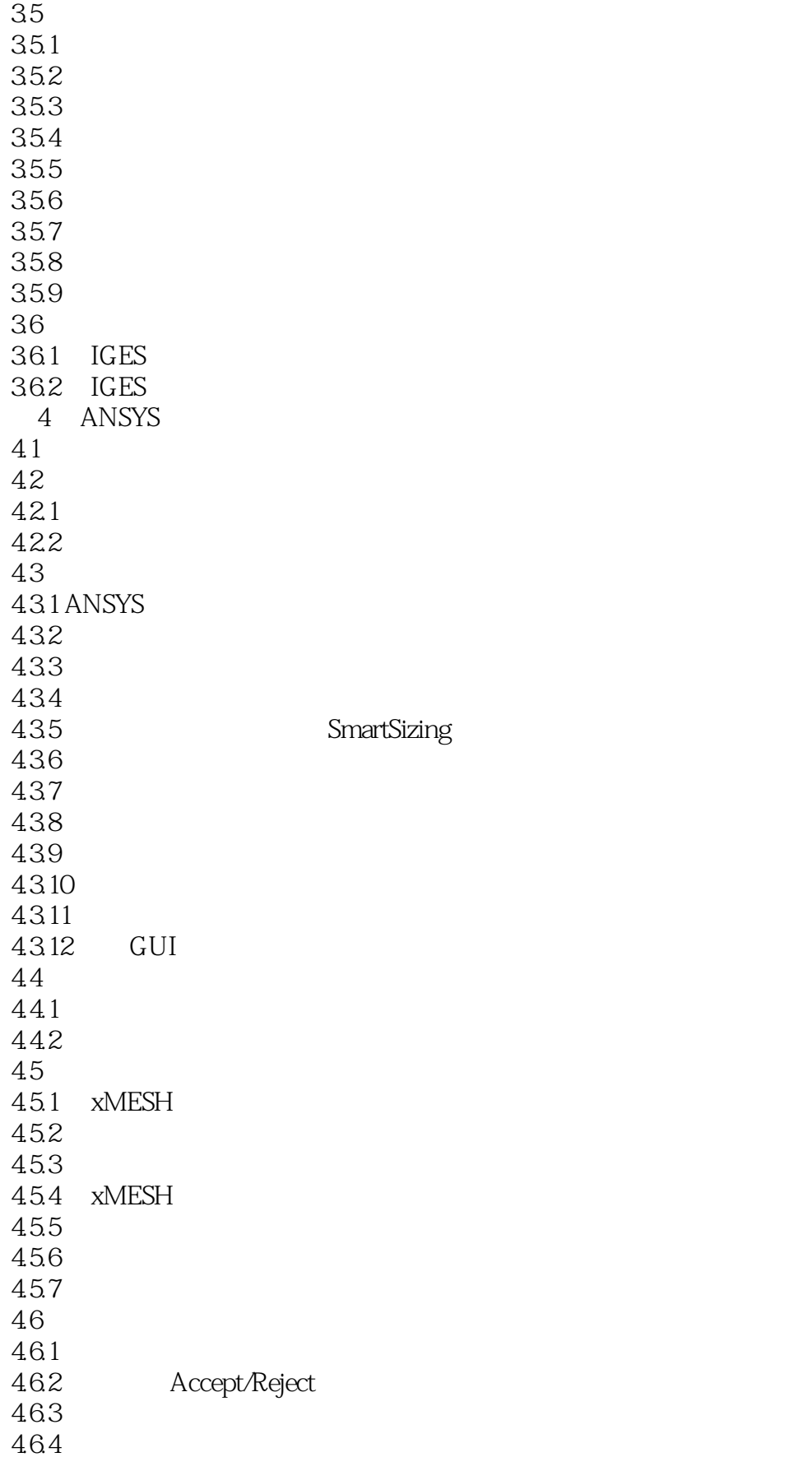

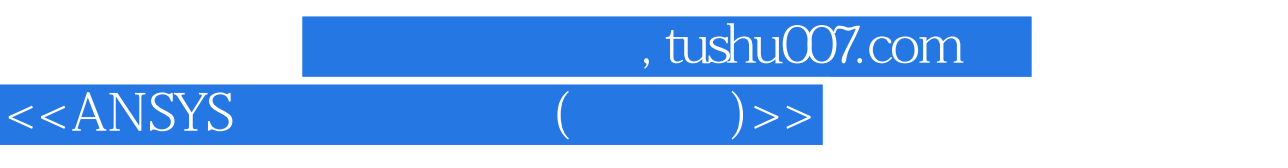

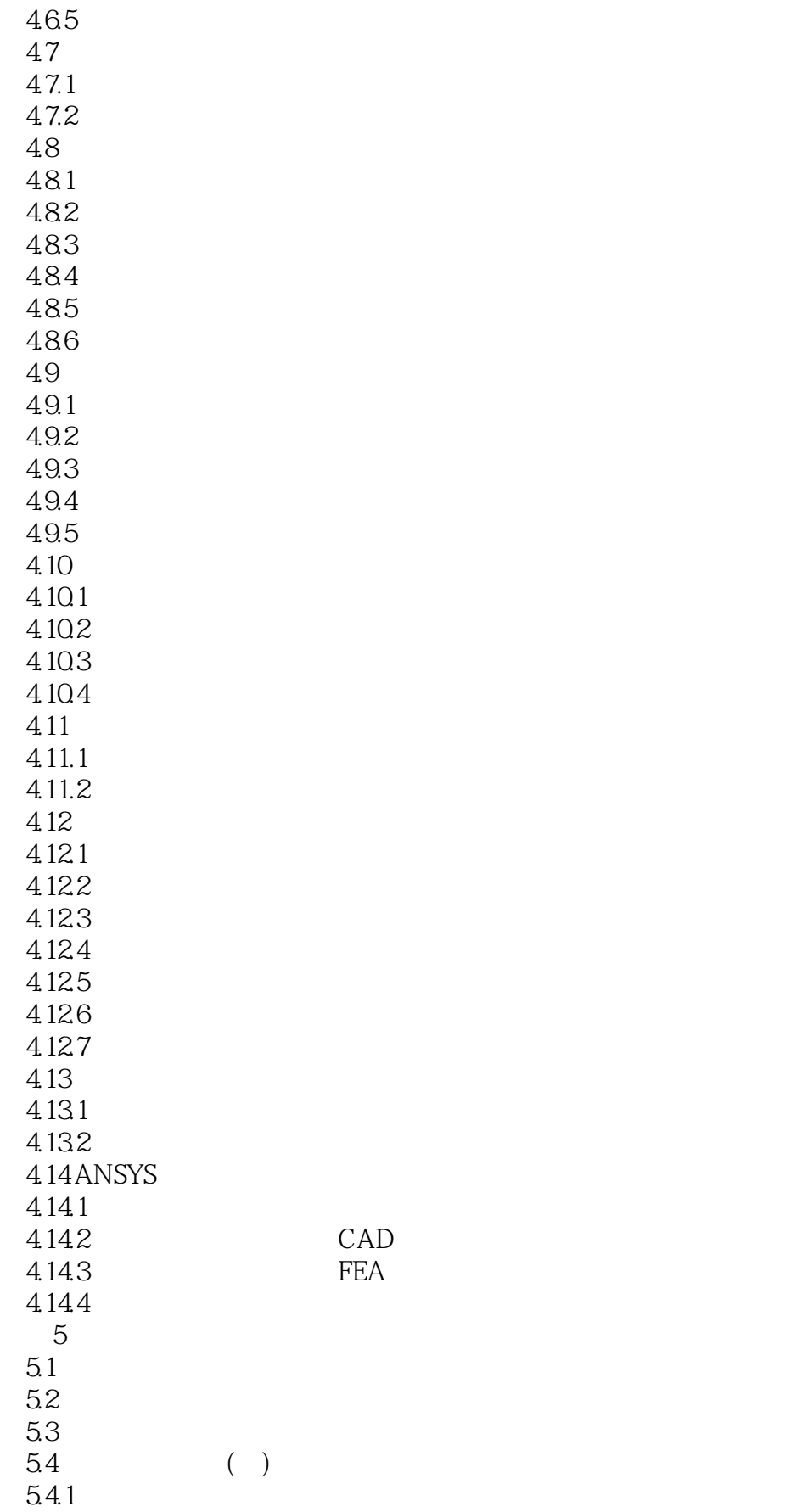

, tushu007.com <<ANSYS ( )>>

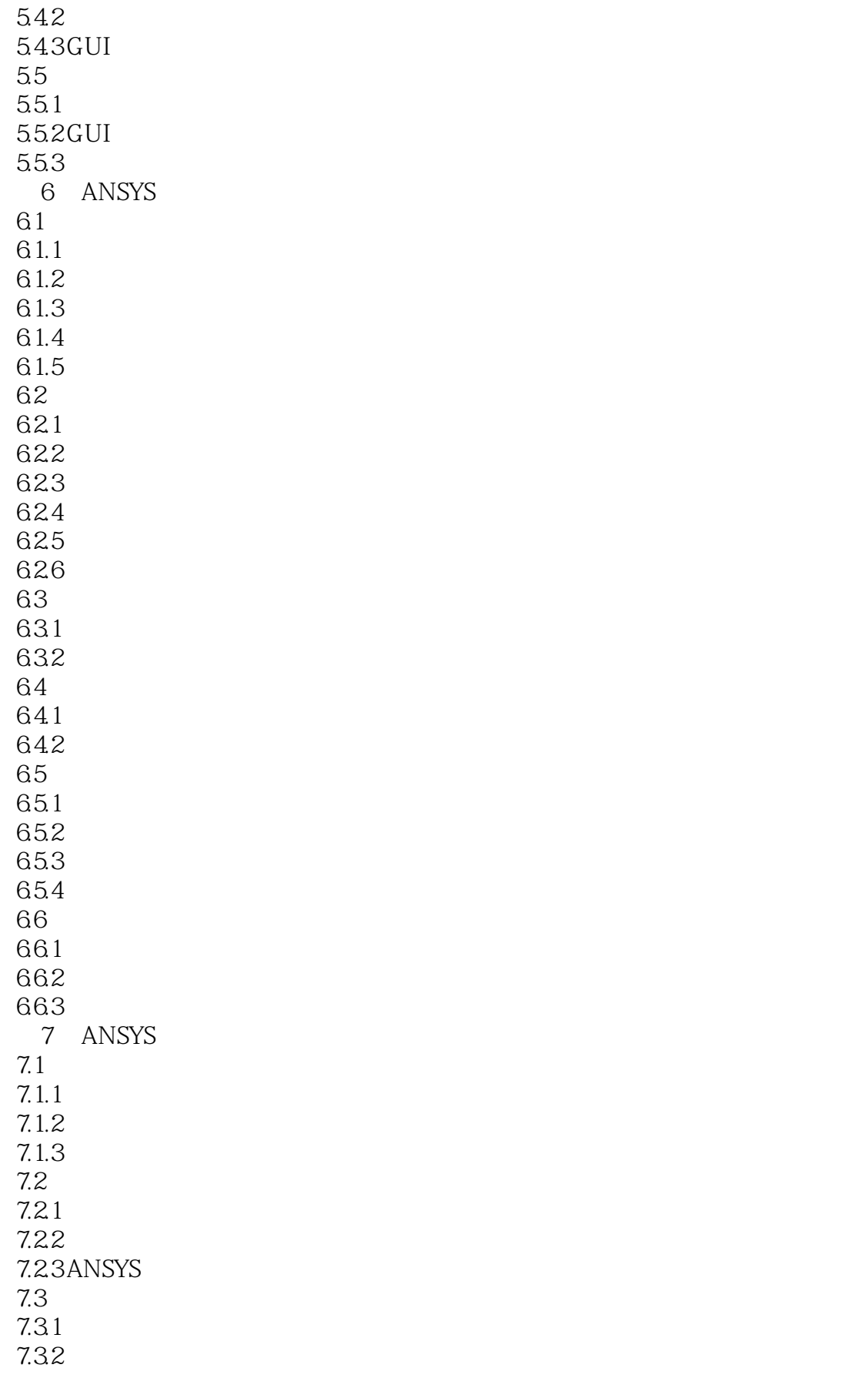

 $\vert$ , tushu007.com <<ANSYS ( )>>

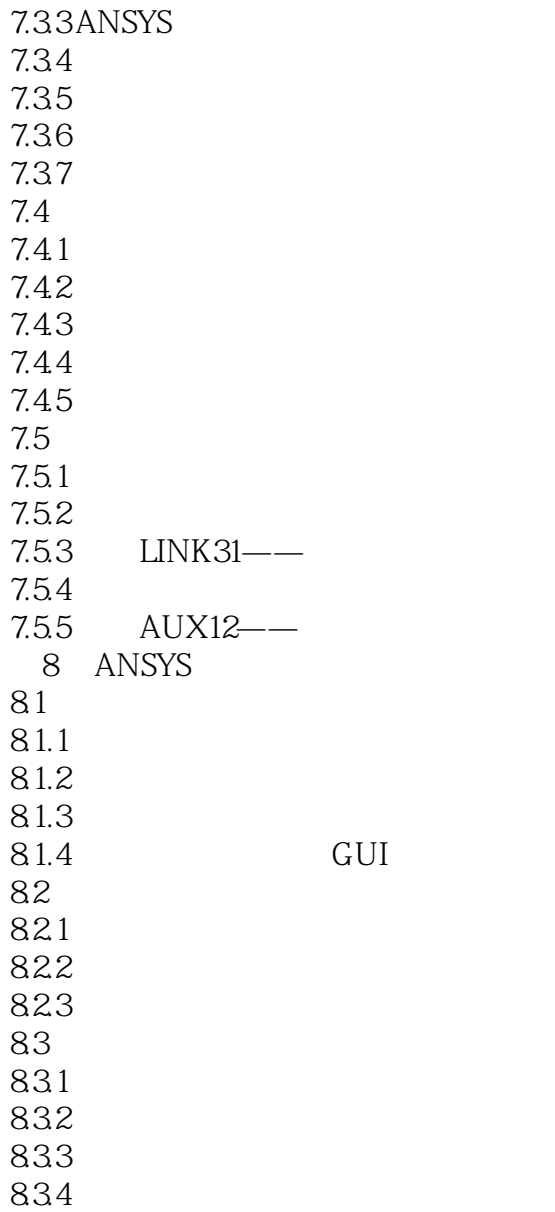

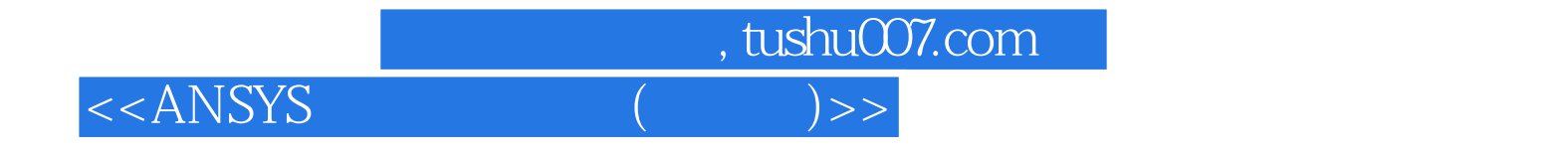

本站所提供下载的PDF图书仅提供预览和简介,请支持正版图书。

更多资源请访问:http://www.tushu007.com